#### *Comment positionner des containers destinés à loger des étudiants afin de limiter la déperdition thermique ?*

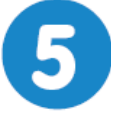

Assurer le confort thermique dans une habitation **Page 1/2** 

# **Compacité des bâtiments**

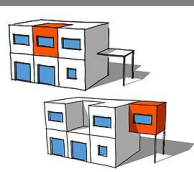

**mardi 2 mars 2021**

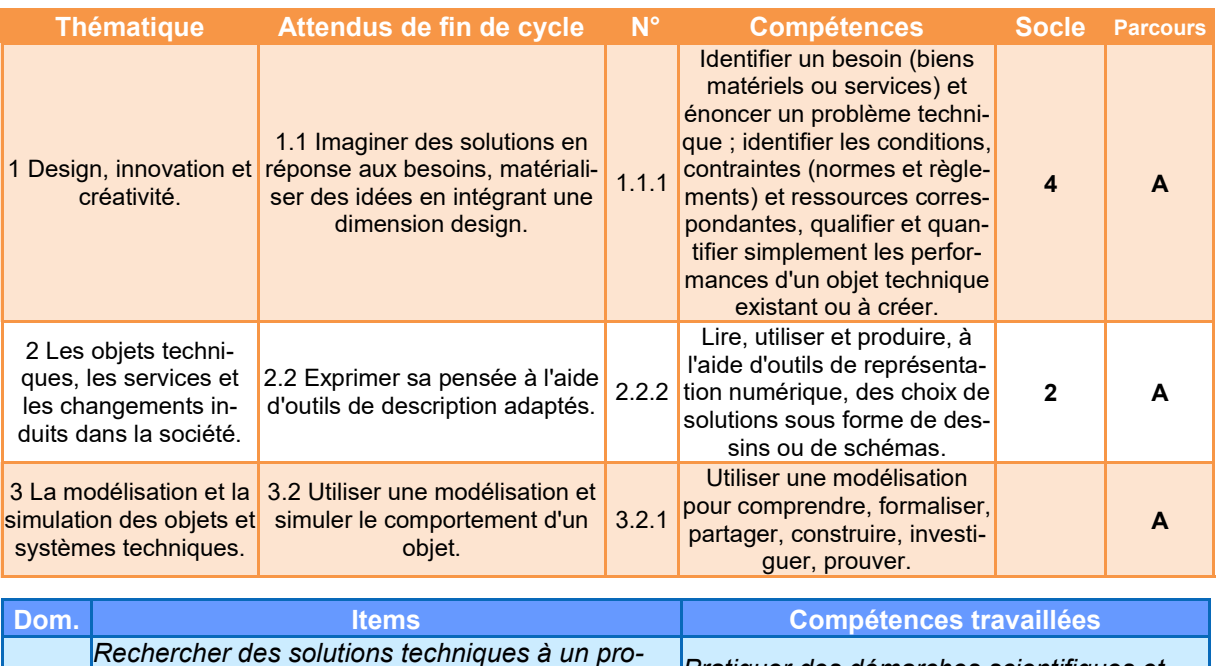

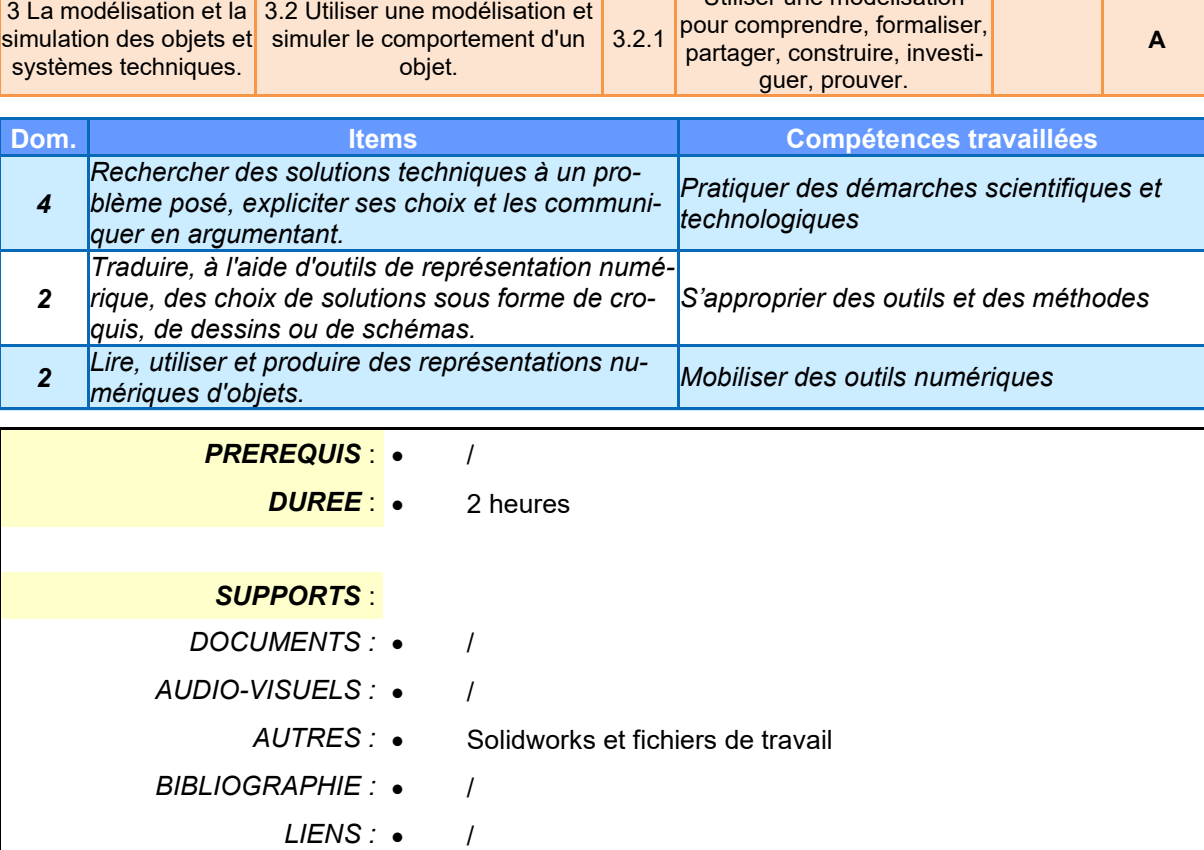

#### *Comment positionner des containers destinés à loger des étudiants afin de limiter la déperdition thermique ?*

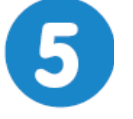

**Assurer le confort thermique dans une habitation**

**Page 2/2**

## **Compacité des bâtiments**

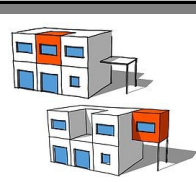

**mardi 2 mars 2021**

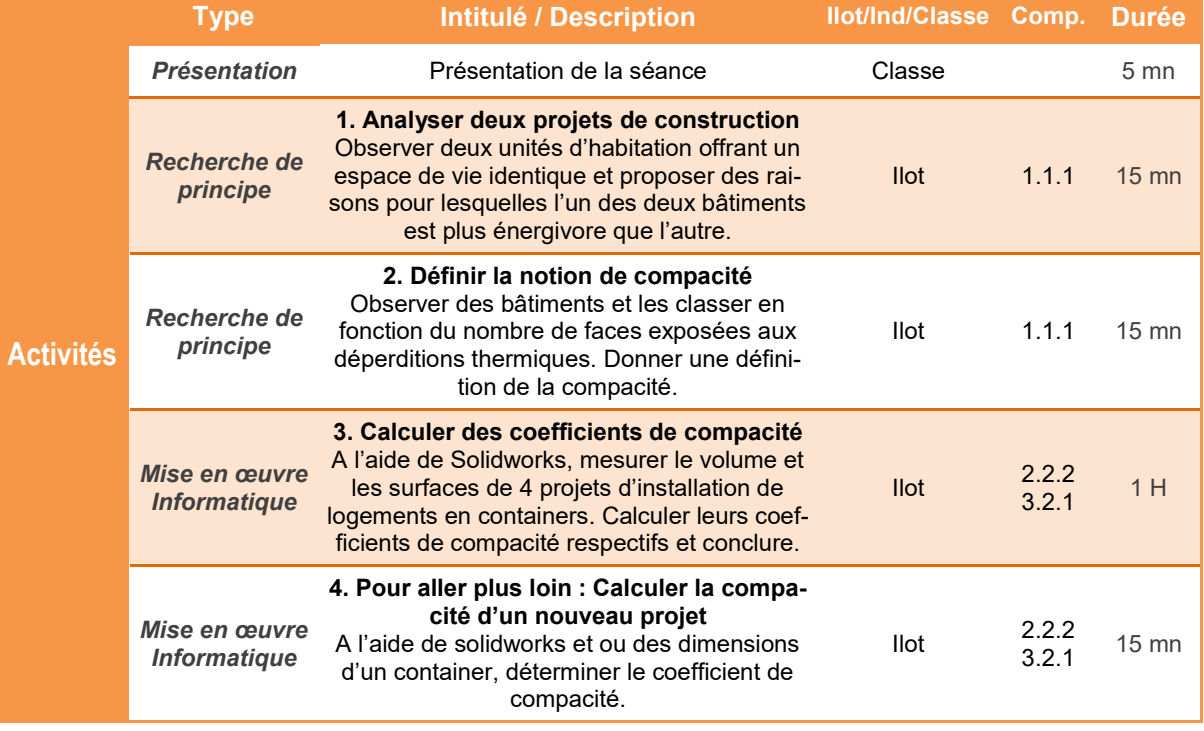

*TECHNOLOGIE COLLEGE*

#### *Comment positionner des containers destinés à loger des étudiants afin de limiter la déperdition thermique ?*

# **Compacité des bâtiments**

#### **Présentation de l'activité**

Pour diminuer les déperditions thermiques d'une construction, il faut limiter les surfaces en contact avec l'extérieur - Murs, toitures, planchers –.

Des containers recyclés en logements étudiants pouvant être positionnés de différentes façons, il faut tenter de les placer judicieusement pour qu'ils soient à la fois confortables d'un point de vue thermique et peu énergivores.

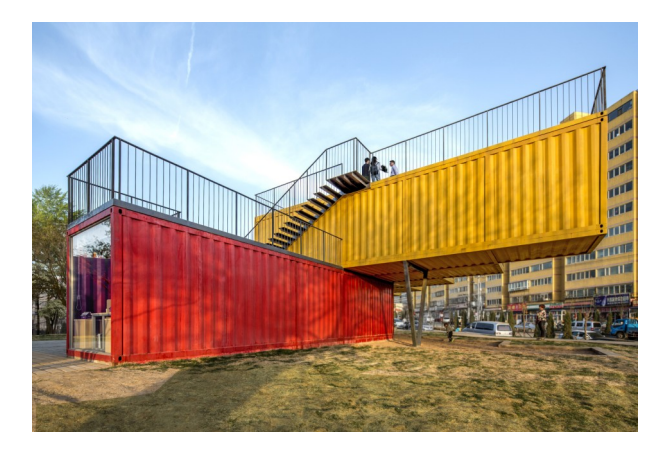

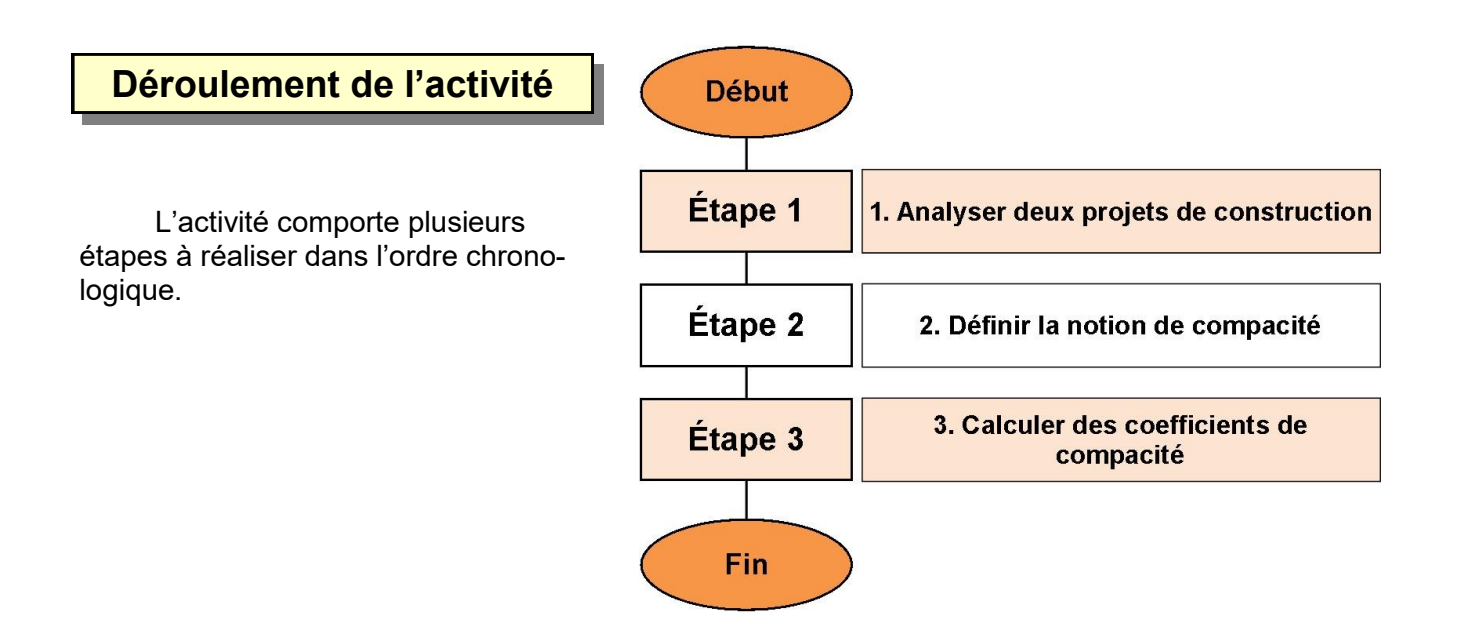

# **1. Analyser deux projets de construction**

Un architecte propose à l'un de ses clients deux solutions pour disposer des containers destinées à loger des étudiants.

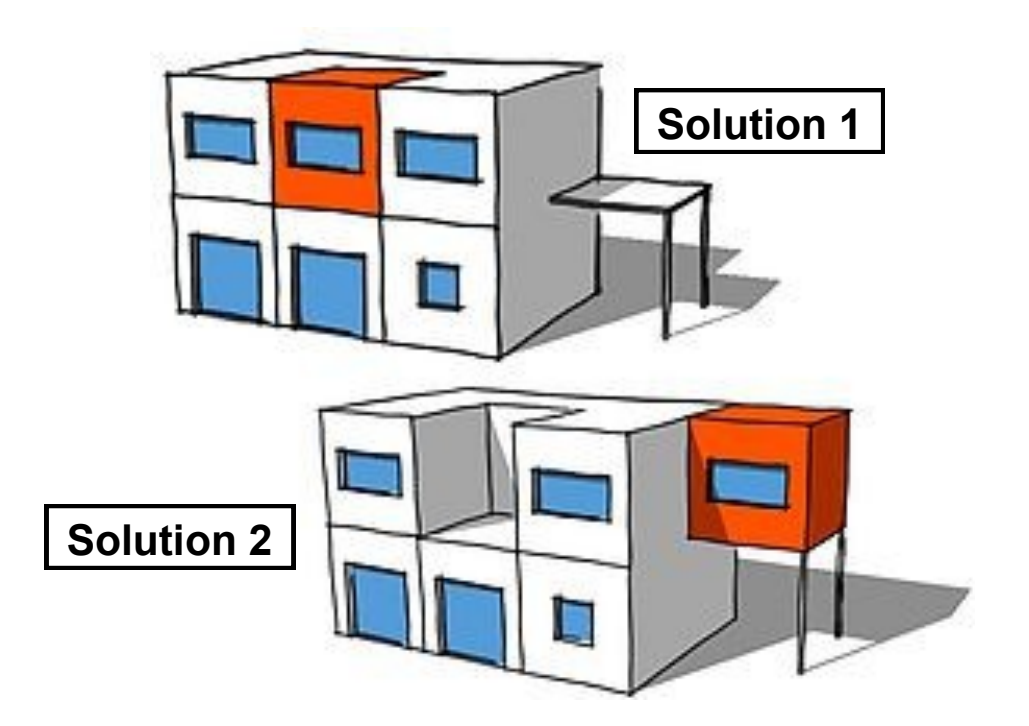

**1.1** Observer les deux solutions et indiquer celle qui selon vous sera la plus énergivore (consommatrice en énergie) pour le chauffage global du bâtiment. Justifier votre réponse.

## **2. Définir la notion de compacité**

Plus un **bâtiment est compact**, **moins il y a de déperdition thermique** donc moins de dépense d'énergie.

Ce sont les faces exposées à l'extérieur qui perdent un maximum d'énergie.

**2.1** Pour chacune des solutions proposées dans le tableau, compter le nombre de faces exposées à l'air et classer les bâtiments de 1 à 6

(1 : Peu énergivore, 6 : Très énergivore)

*Remarque : Ne pas compter les faces en contact sur le sol.*

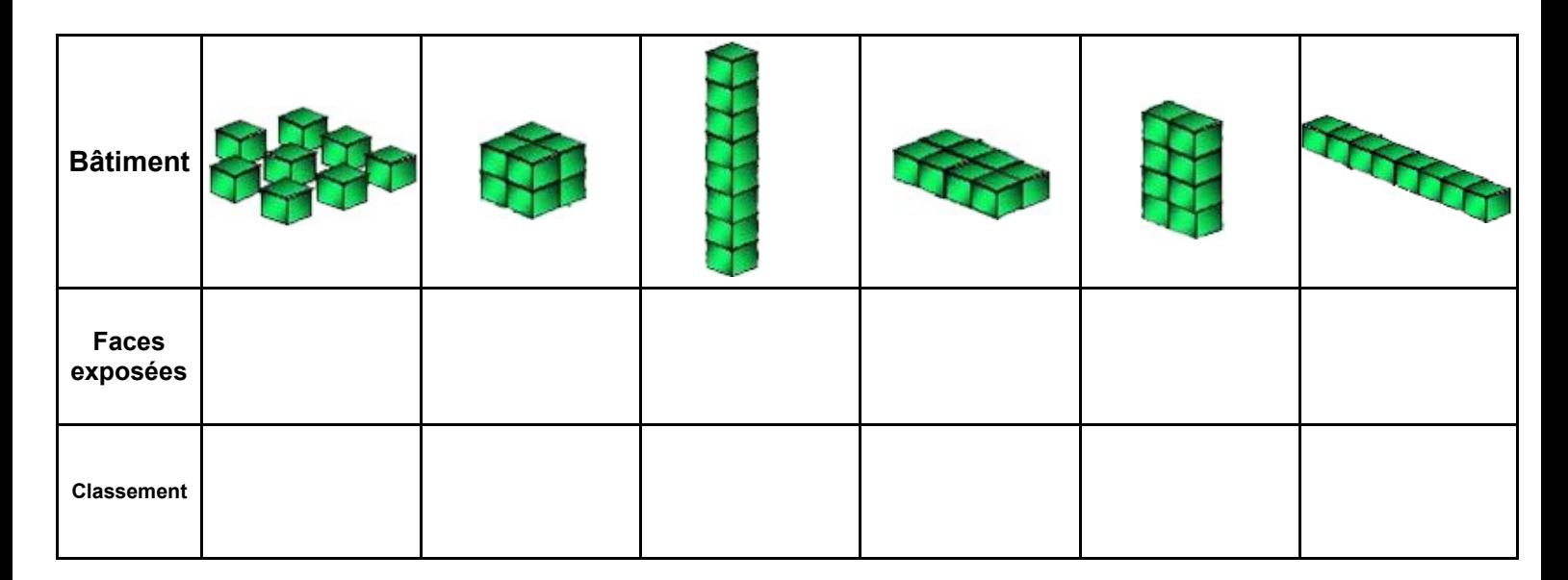

**2.2** Lire le document ressource **Compacité des bâtiments**.

- Comment se comportent les murs en été ou en hiver ? *à compléter*
- Que mesure le coefficient de compacité ? *à compléter*

## **3. Calculer des coefficients de compacité**

L'architecte doit proposer à son client **plusieurs projets** d'installation de containers sur un terrain. Pour compléter son dossier de présentation, il lui faut déterminer pour chaque projet le coefficient de compacité.

Pour éviter des calculs fastidieux, il utilise le logiciel Solidworks pour effectuer rapidement les mesures des surfaces et des volumes

**3.1** Copier le dossier *Compacité des bâtiments - Solidworks* contenu dans *Public/ Technologie* dans votre dossier de travail.

**3.2** Démarrer *Solidworks* et ouvrir l'un des fichiers **Projet\_xx.sldasm**.

**3.3** A l'aide des outils de mesure de *Solidworks*, relever la surface totale des containers en contact avec l'air extérieur, puis le volume total des 4 logements. Calculer le coefficient de compacité. Compléter le tableau.

**3.4** Réaliser le même travail pour les 3 autres projets puis classer ces projets de 1 à 4

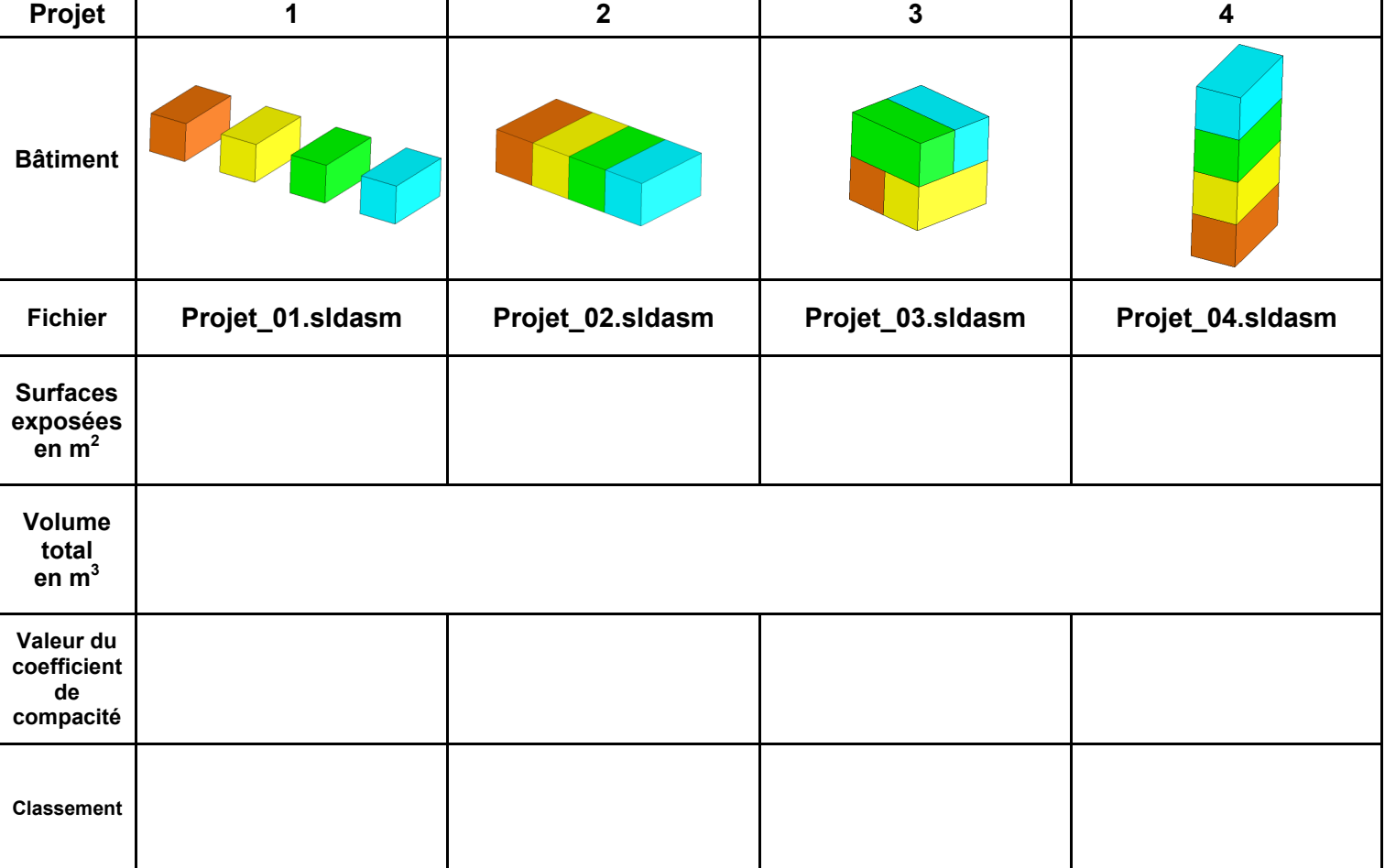

(1 : Peu énergivore, 4 : Très énergivore)

## **4. Calculer la compacité d'un nouveau projet**

Finalement, les propositions de l'architecte n'ont pas séduit le client qui les a jugées trop conventionnelles.

Cet architecte se remet donc au travail et conçoit un cinquième projet représenté cicontre.

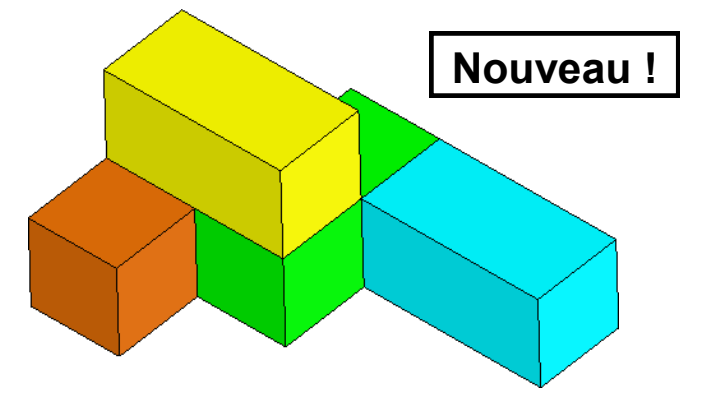

**4.1** En possession du fichier **Projet\_05.sldasm** et/ou des dimensions d'un container, compléter le tableau de synthèse ci-dessous en calculant **pour chaque container la surface** en contact avec l'air extérieur.

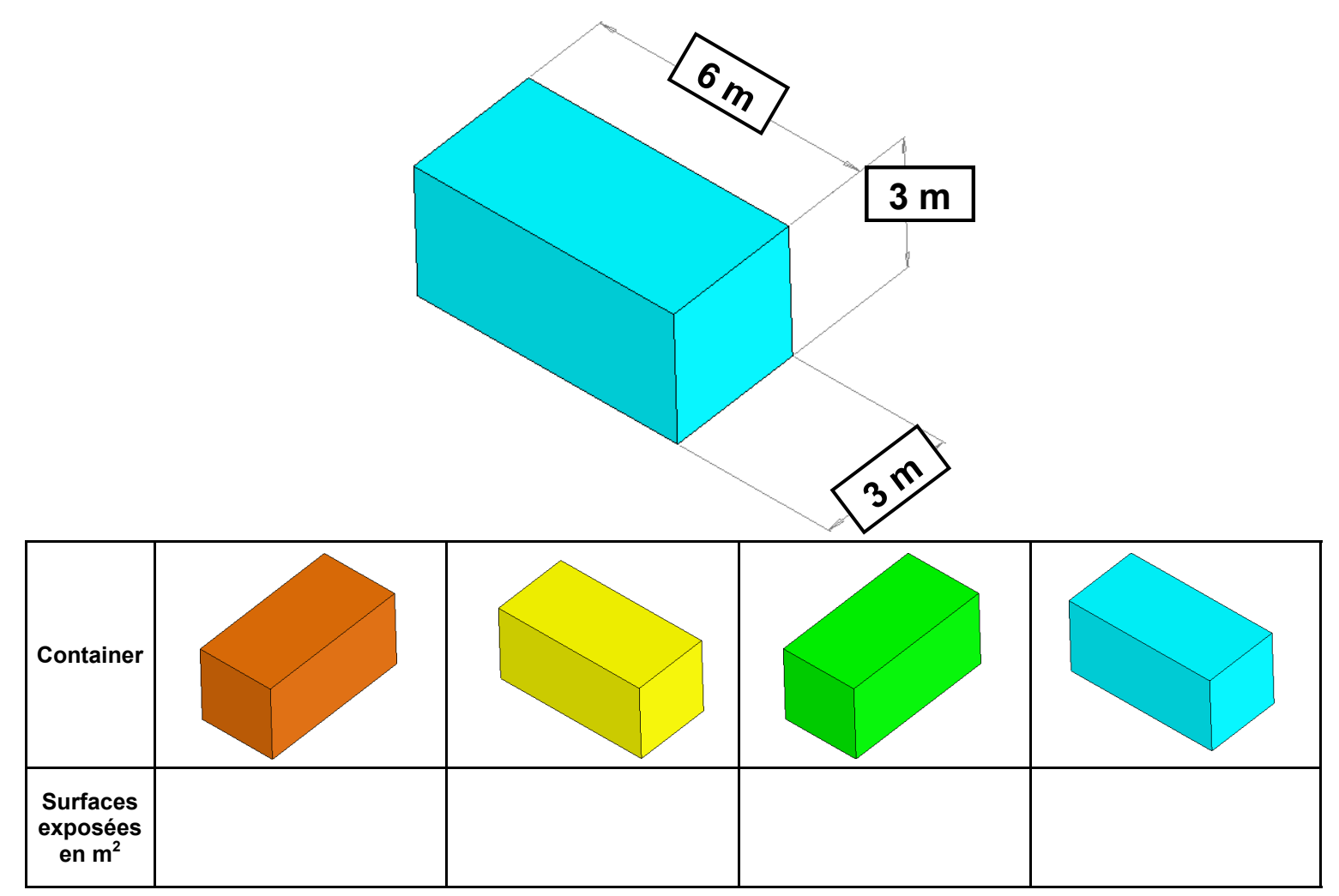

**4.2** Calculer la surface totale (somme des surfaces en contact avec l'extérieur de chaque container)

**Surfaces exposées en m<sup>2</sup>=** *à compléter*

**4.3** Calculer le coefficient de compacité

**Coefficient de compacité =** *à compléter*

## **Compacité des bâtiments**

La compacité d'un bâtiment est importante dans la conception climatique.

Il faut comprendre pour cela que les murs ne sont rien d'autre que des radiateurs en été et des radiateurs inversés en hiver. Ils constituent une surface d'échange avec l'extérieur.

L'objectif de rendre un bâtiment compact est de limiter la surface d'échange par rapport au volume intérieur.

En effet, dans les climats tempérés, les déperditions thermiques des bâtiments dues aux différences de température entre l'ambiance intérieure (stable) et les conditions extérieures (variables), se font principalement au niveau de l'enveloppe du bâtiment.

Pour un même volume, ces déperditions seront plus importantes à mesure qu'augmente la surface de l'enveloppe.

Par conséquent, l'architecte cherche à minimiser la surface de déperdition tout en maximisant le volume, ce qui se traduit par une faible compacité.

Pour comparer et étudier la compacité de différents bâtiments, un coefficient a été créé.

Ce coefficient de compacité mesure le rapport de la surface de l'enveloppe déperditive au volume habitable. L'unité est le m<sup>2</sup>/m<sup>3</sup>.

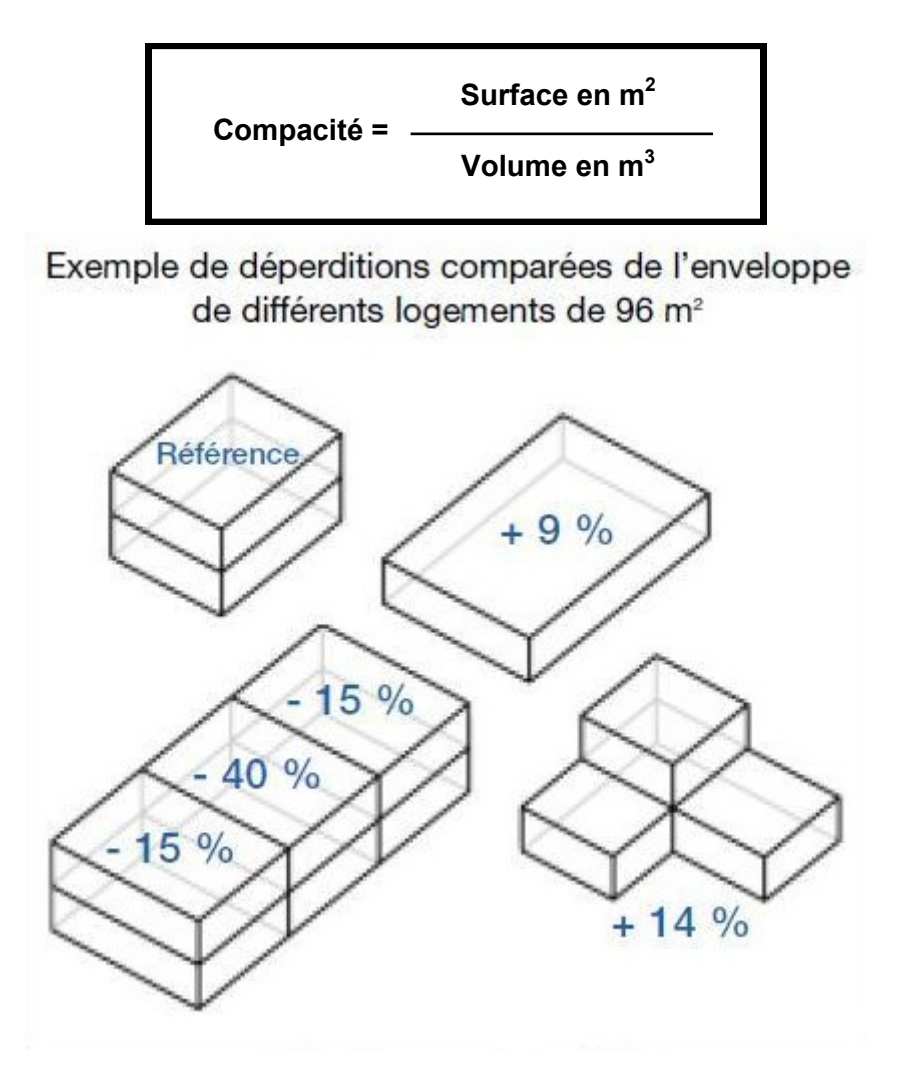

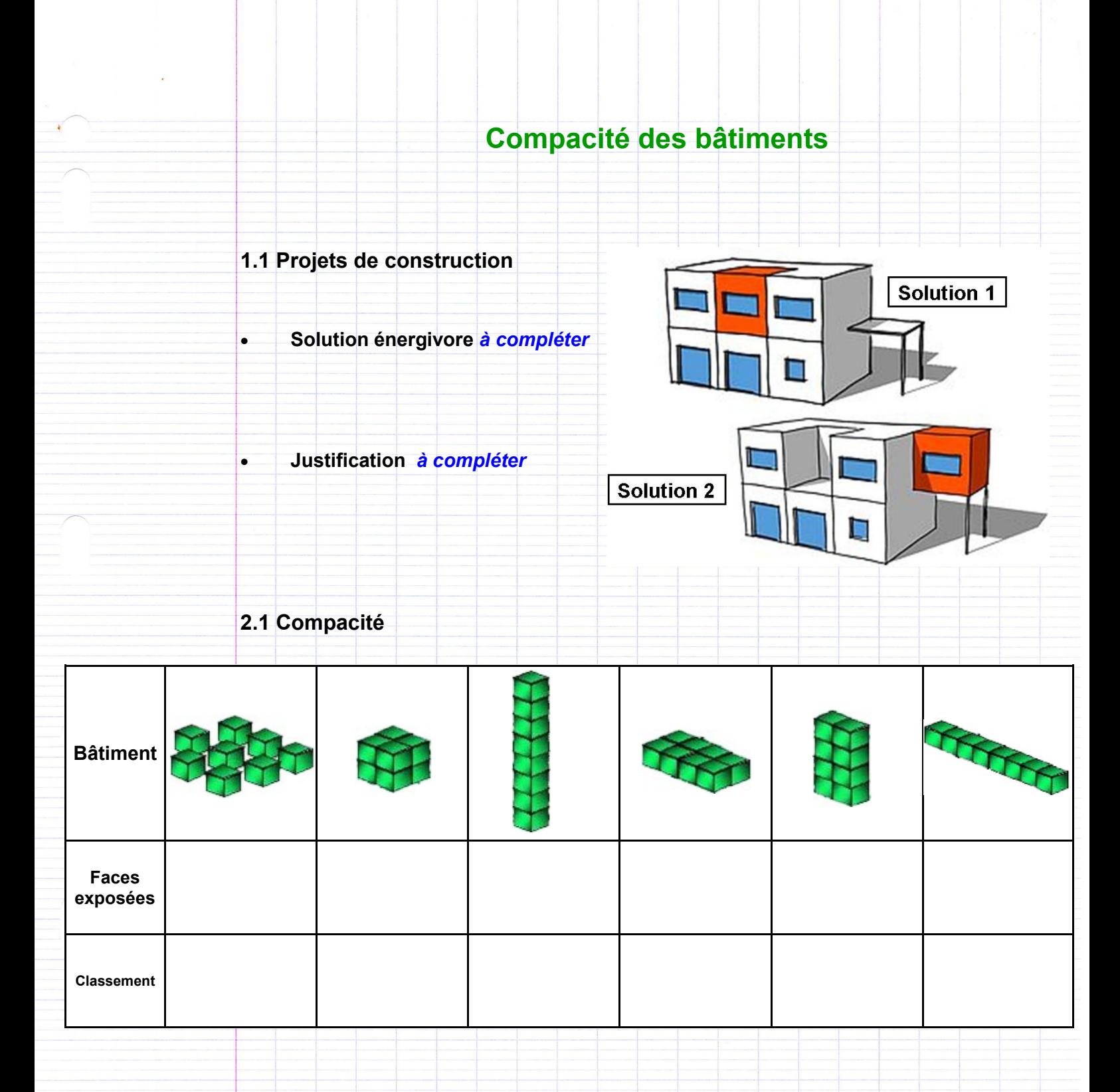

#### **2.2 Coefficient de compacité**

Comment se comportent les murs en été ou en hiver ? *à compléter*

Que mesure le coefficient de compacité ? *à compléter*

**3.3 et 3.4 Calcul de compacité**

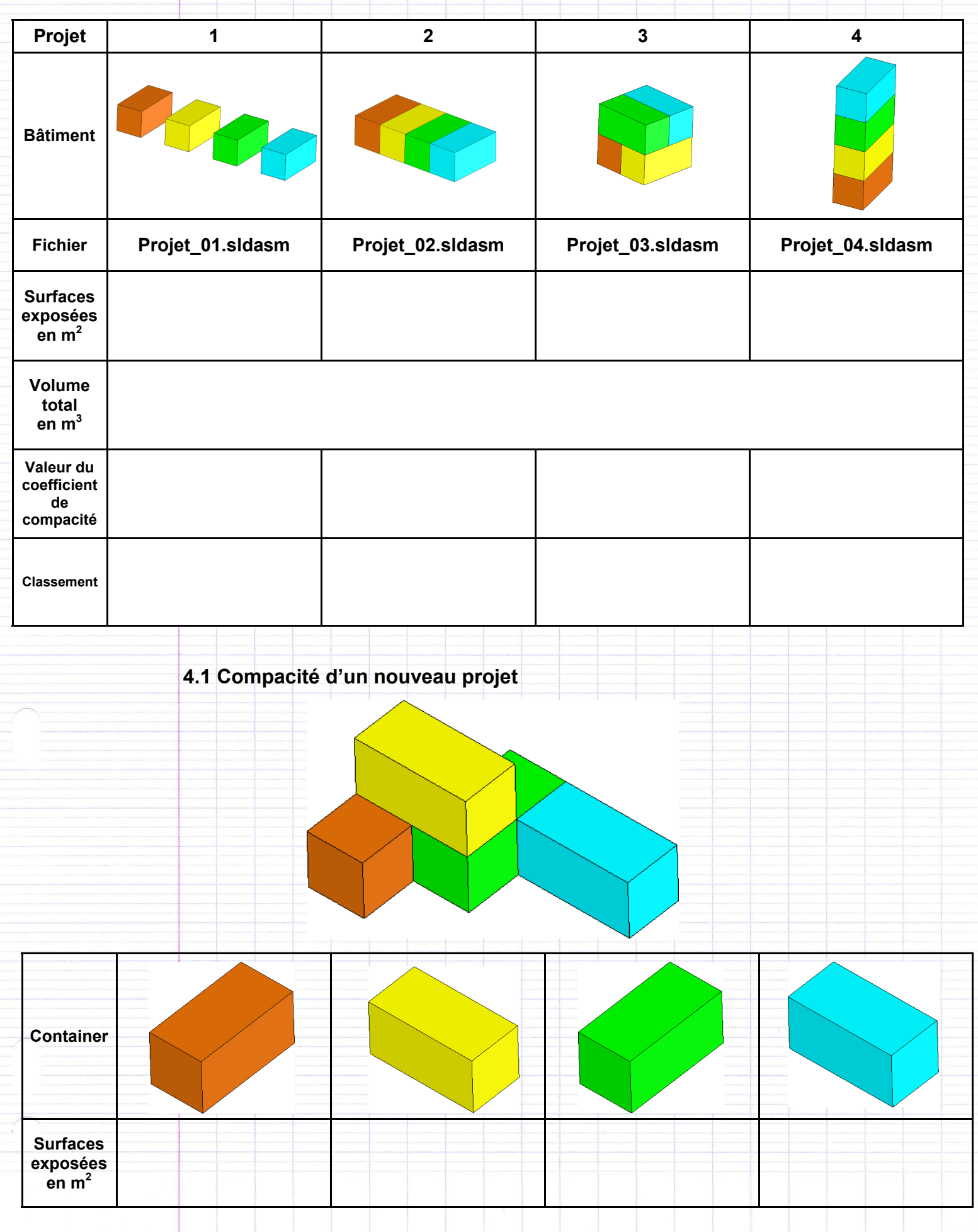

### **4.2 Surface totale**

**Surfaces exposées en m<sup>2</sup>=** *à compléter*

## **4.3 Coefficient de compacité**

**Coefficient de compacité =** *à compléter*

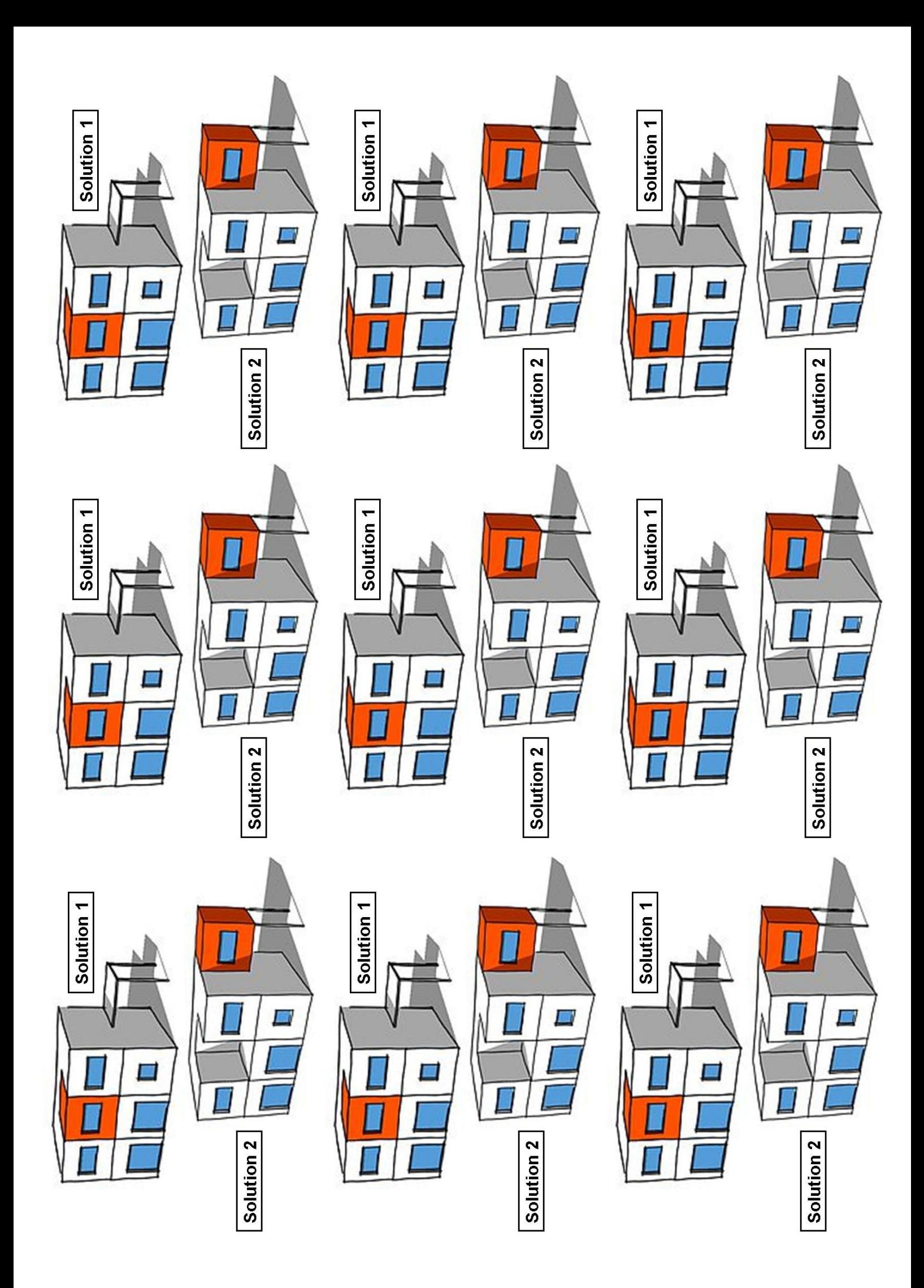

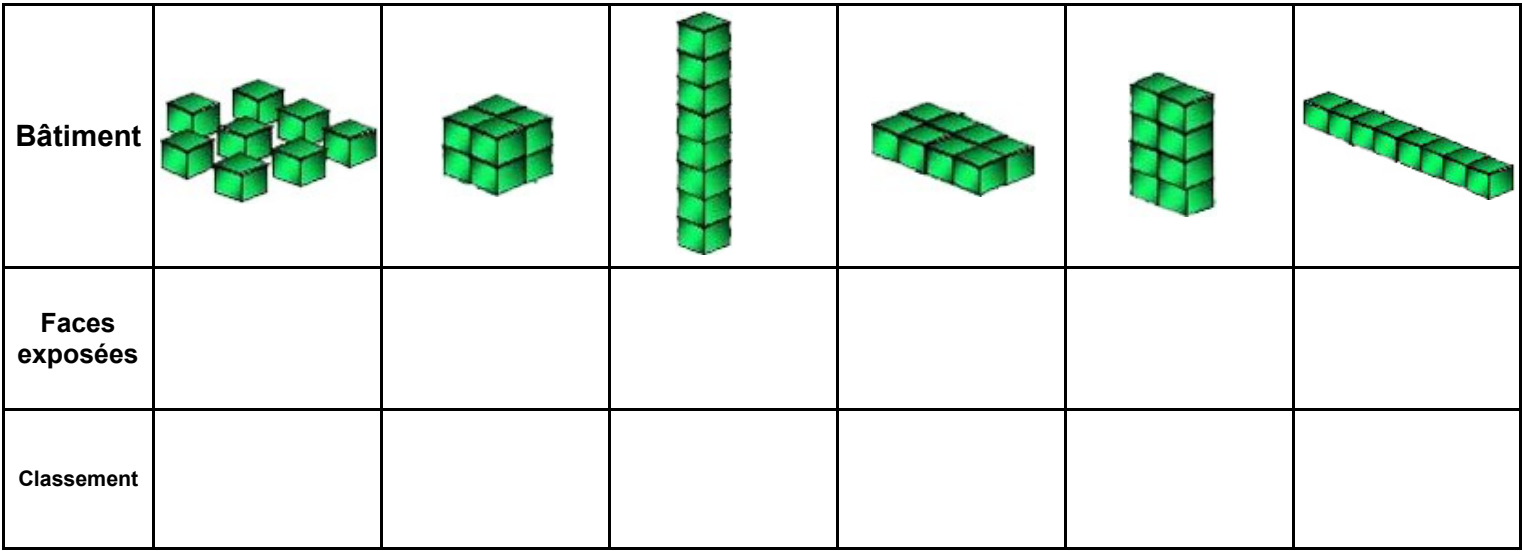

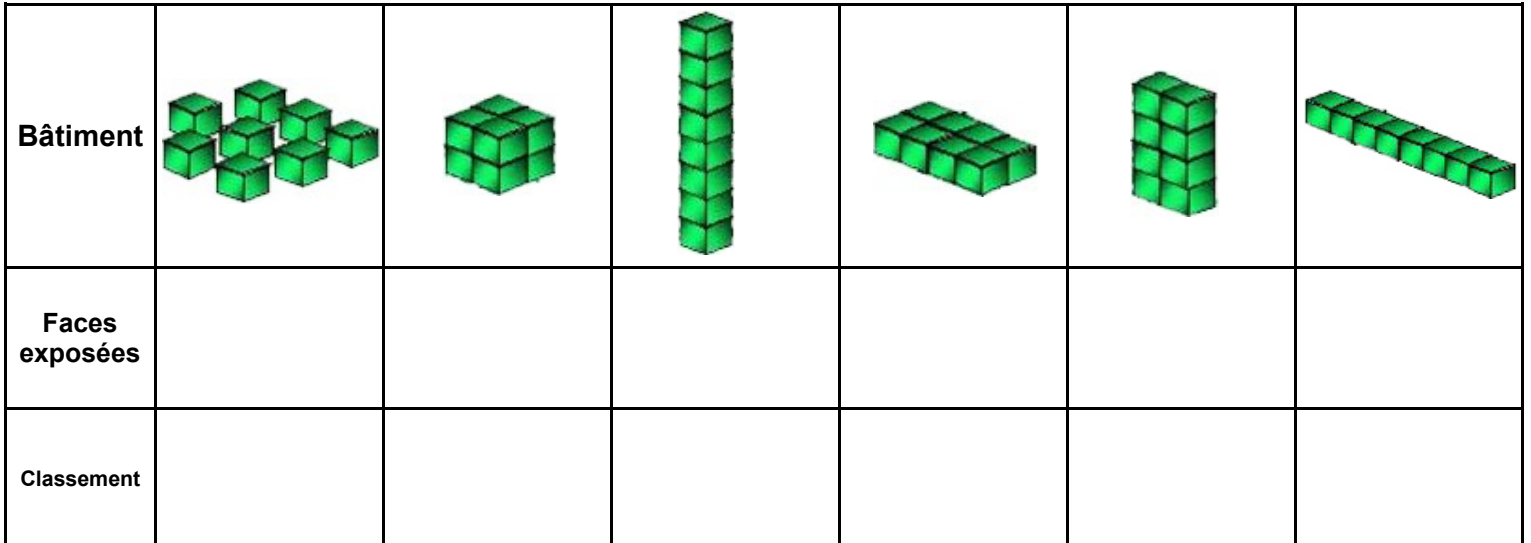

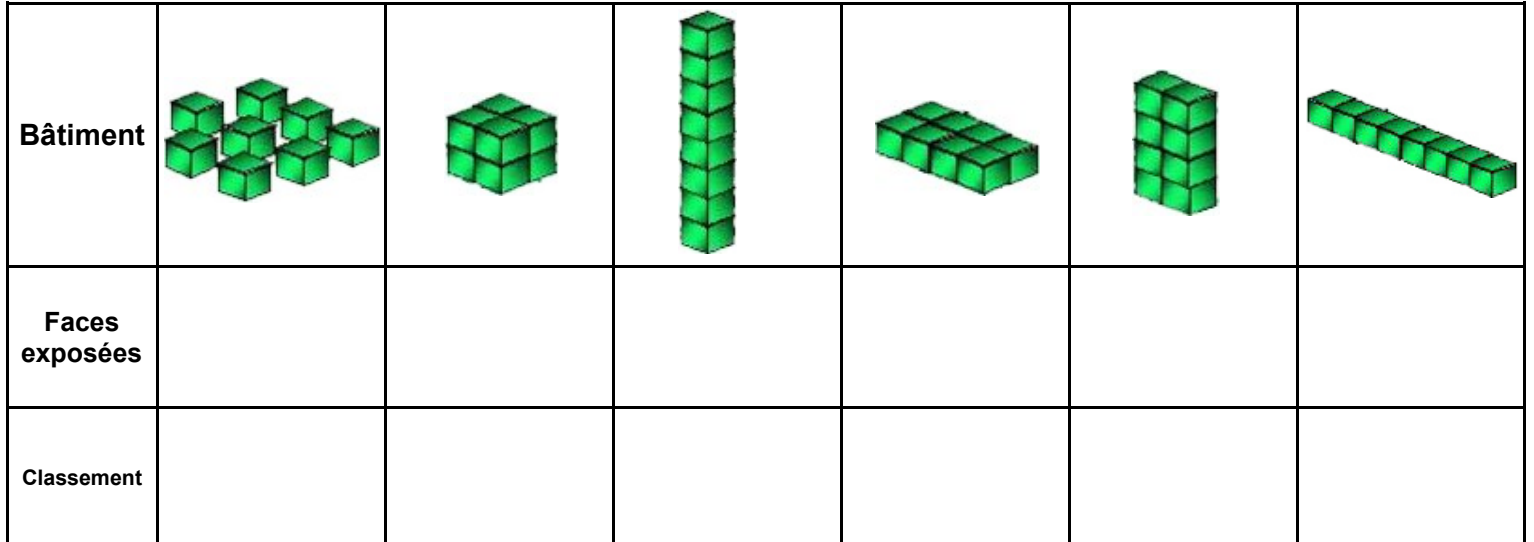

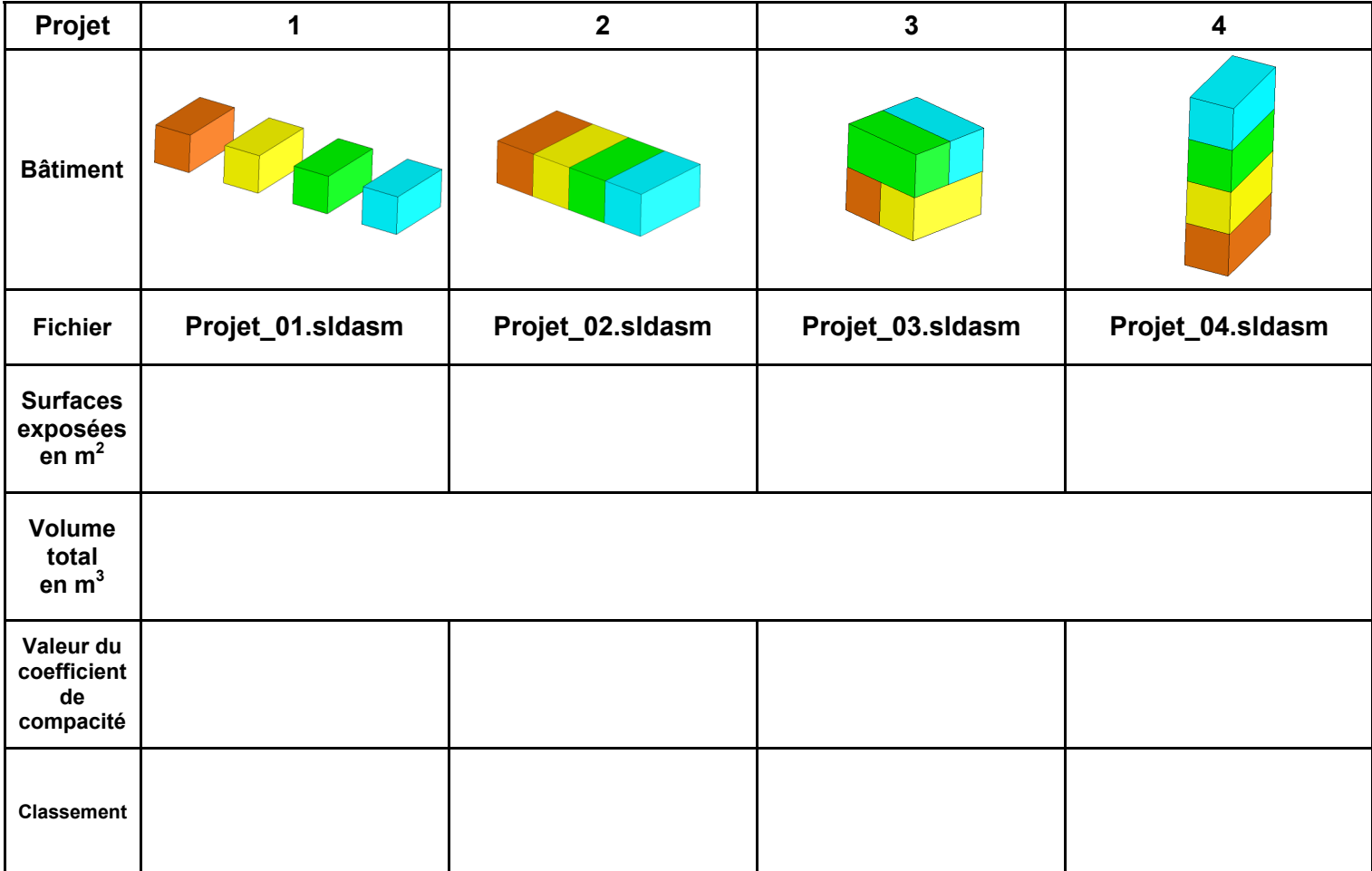

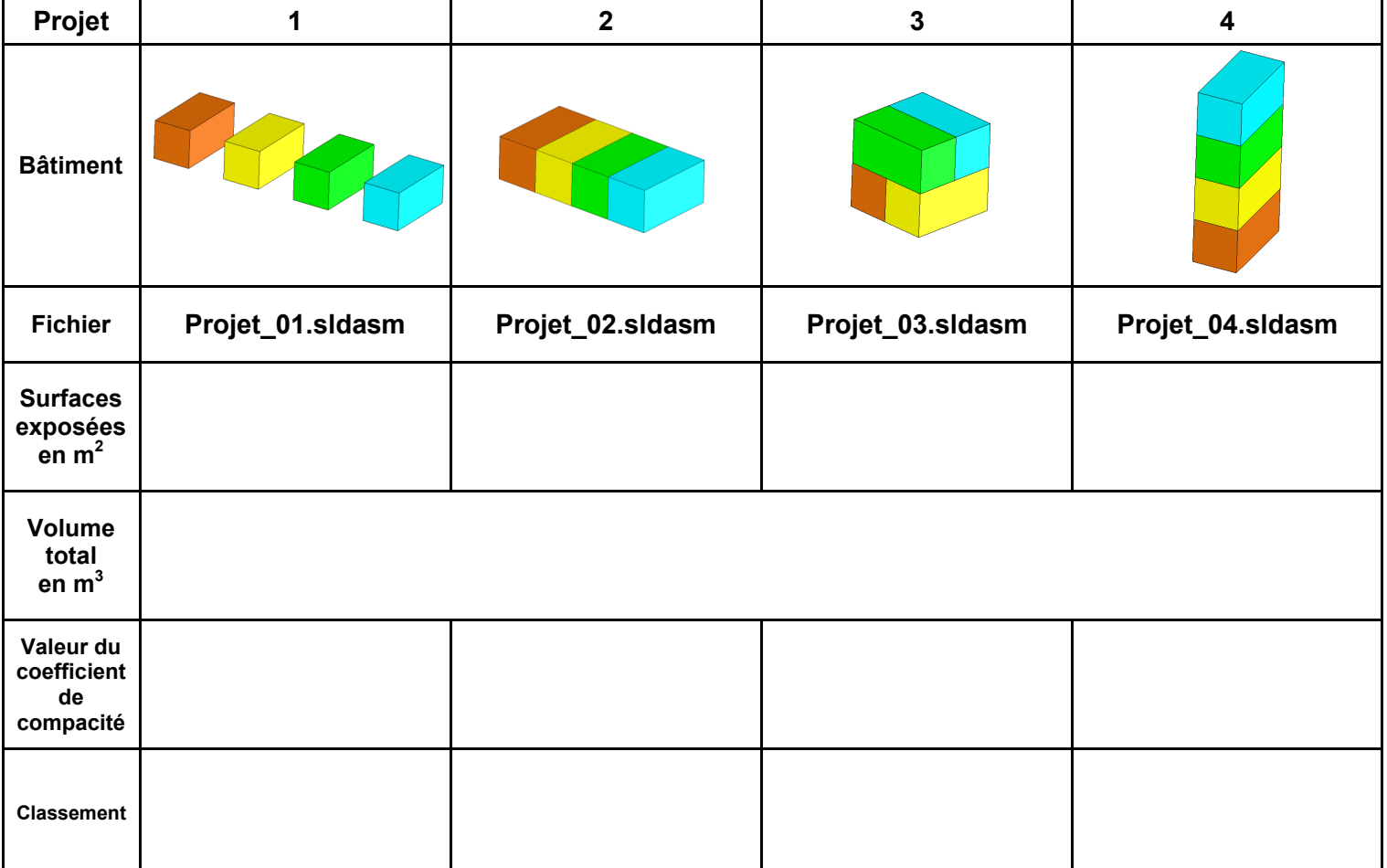

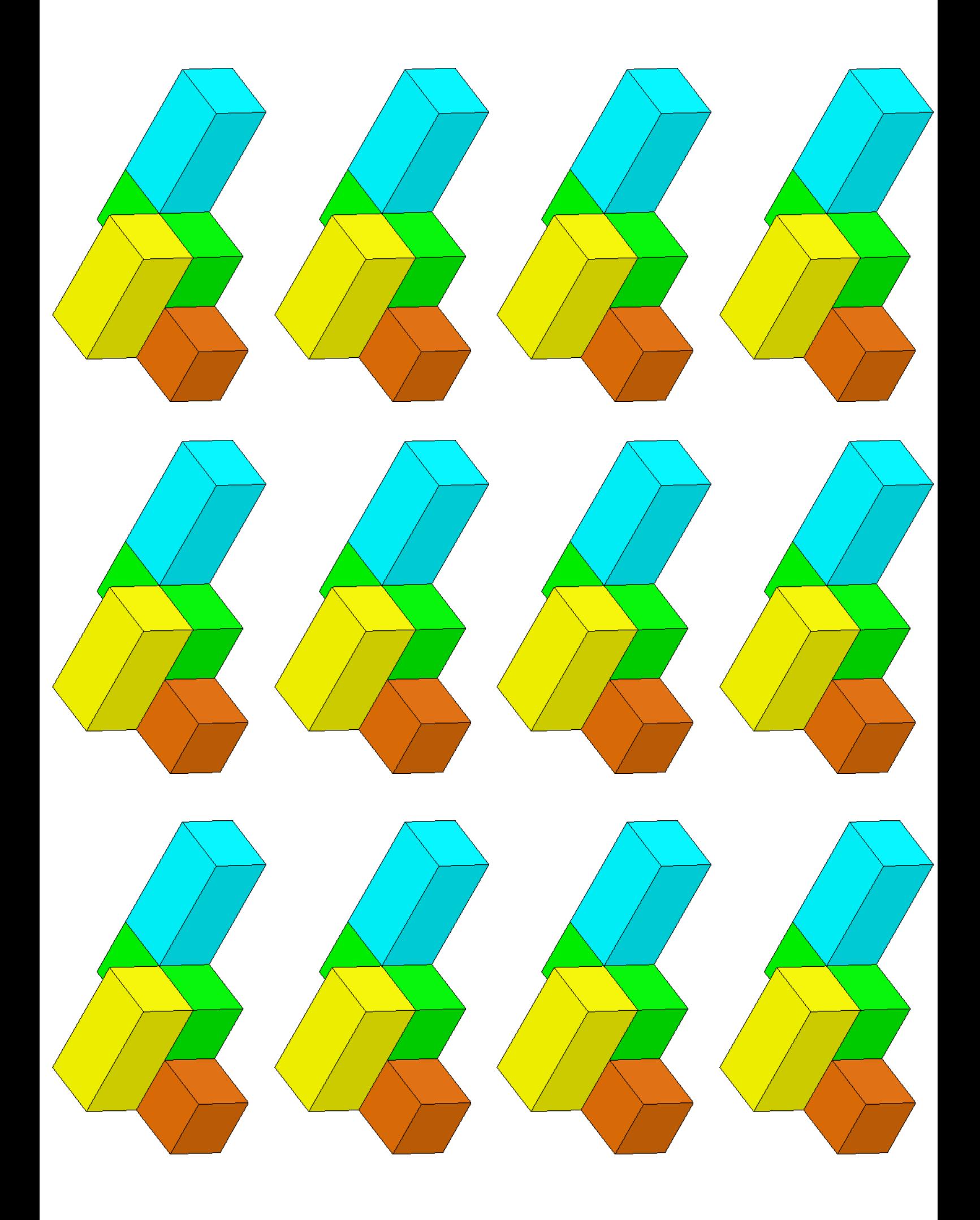

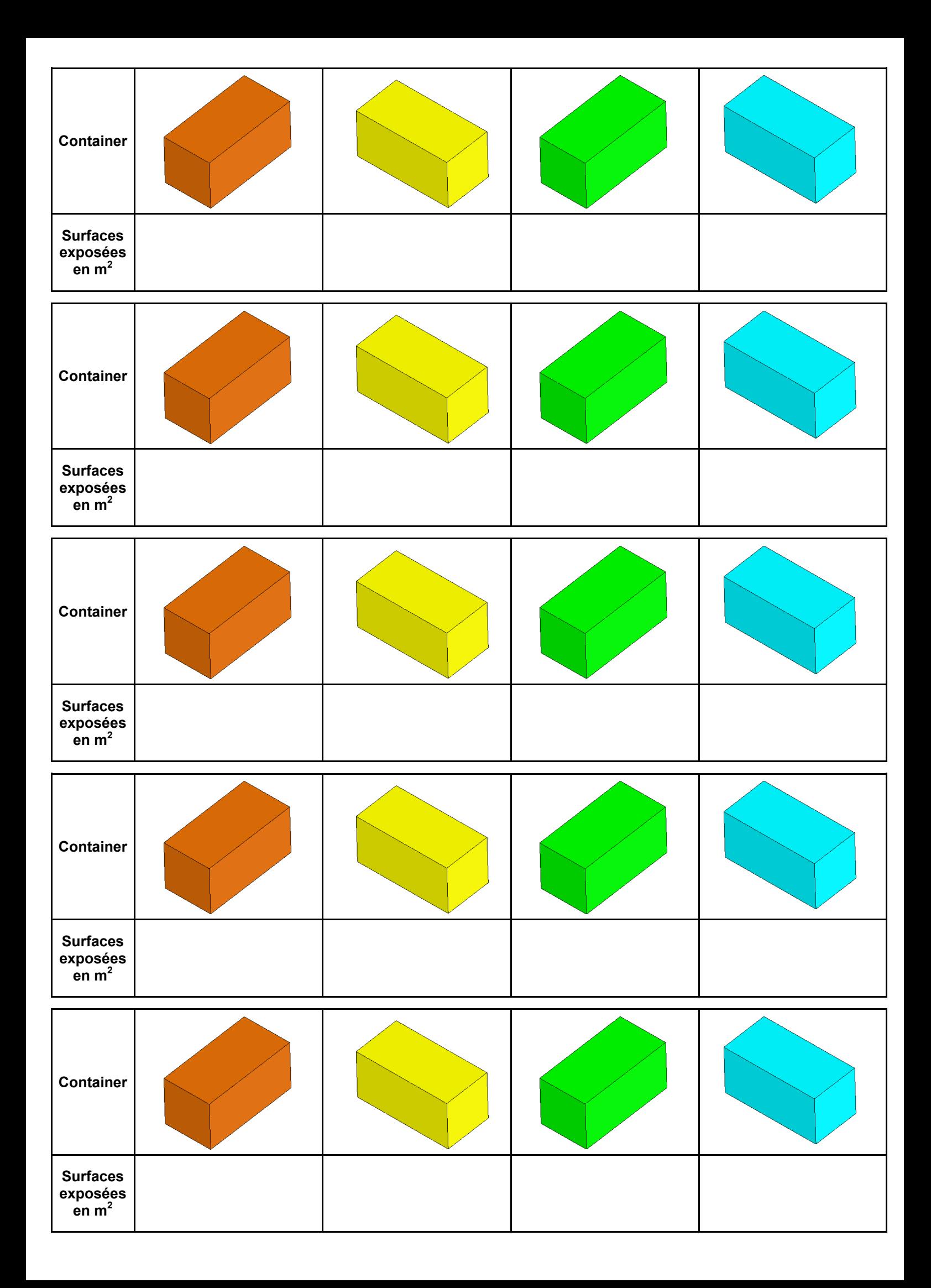